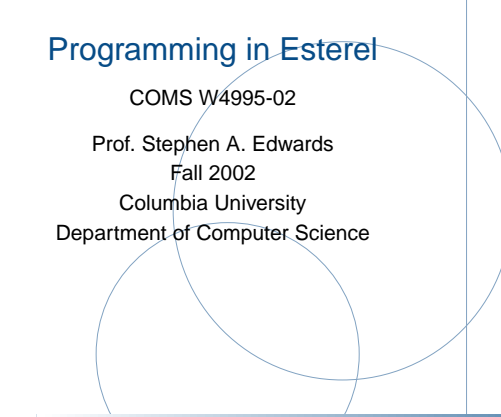

## **Implementing the Conditioner**

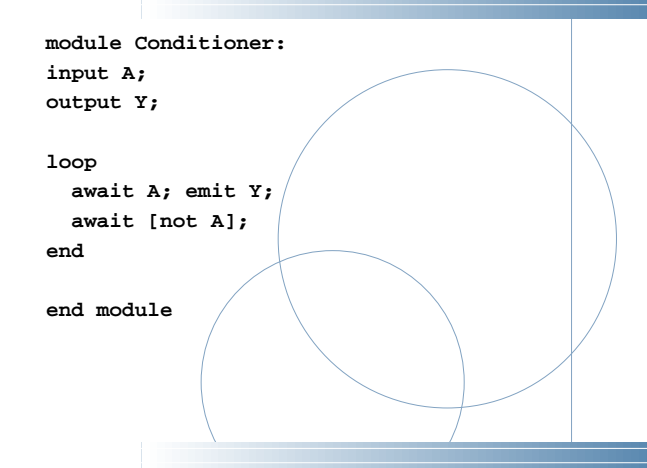

## **Testing the Counter**

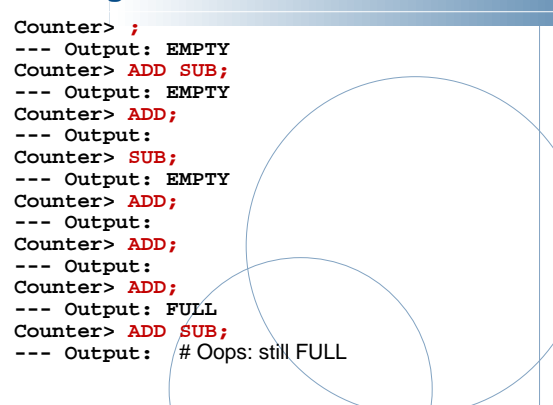

#### **People Counter Example**

Construct an Esterel program that counts the number of people in <sup>a</sup> room. People enter the room from one door with <sup>a</sup> photocell that changes from 0 to 1 when the light is interrupted, and leave from  $a$  second door with a similar photocell. These inputs may be true for more than one clock cycle.

The two photocell inputs are called ENTER and LEAVE. There are two outputs: EMPTY and FULL, which are present when the room is empty and contains three people respectively.

Source: Mano, Digital Design, 1984, p. 336

#### **Testing the Conditioner**

**# esterel -simul cond.strl # gcc -o cond cond.c -lcsimul** # may need **-L # ./cond Conditioner> ; --- Output: Conditioner> A;** # Rising edge **--- Output: Y Conditioner> A;** # Doesn't generate <sup>a</sup> pulse **--- Output: Conditioner> ;** # Reset **--- Output: Conditioner> A;** # Another rising edge **--- Output: Y Conditioner> ; --- Output: Conditioner> A; --- Output: Y**

#### **Counter, second try**

```
module Counter:
input ADD, SUB;
output FULL, EMPTY;
var c := 0 : integer in
  loop
    present ADD then
      present SUB else
        if c < 3 then c := c + 1 end
      end
else
present SUB then
        if c > 0 then c := c - 1 end
      end;
    end;
    if c = 0 then emit EMPTY end;
    if c = 3 then emit FULL end;
    pause
  endend
end module
```
#### **Overall Structure**

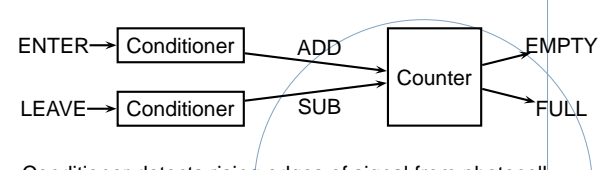

Conditioner detects rising edges of signal from photocell. Counter tracks number of people in the room.

## **Implementing the Counter: First Try**

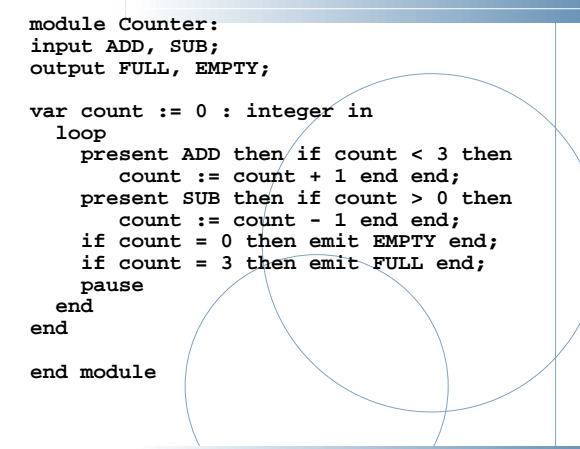

#### **Testing the second counter**

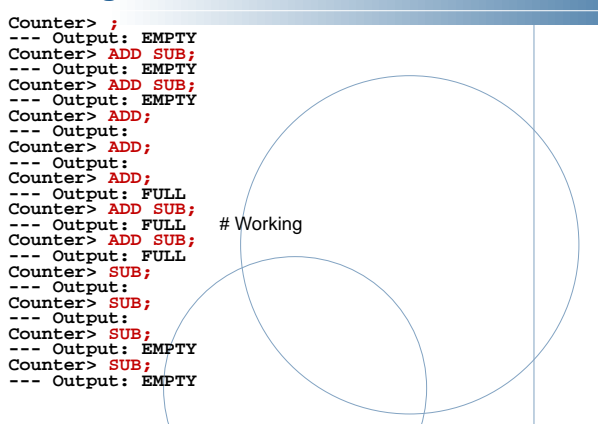

## **Assembling the People Counter**

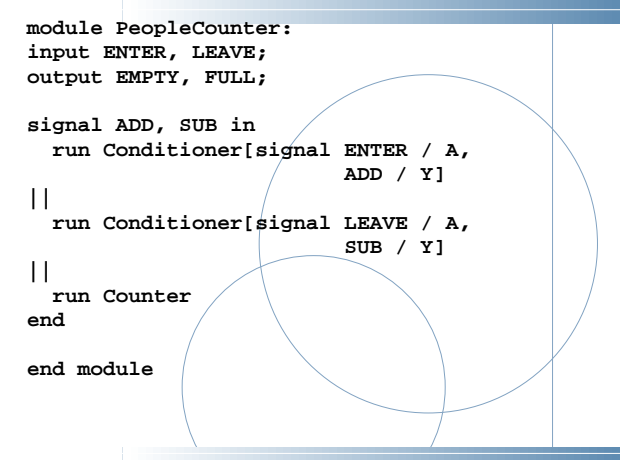

### **Alternative Solution**

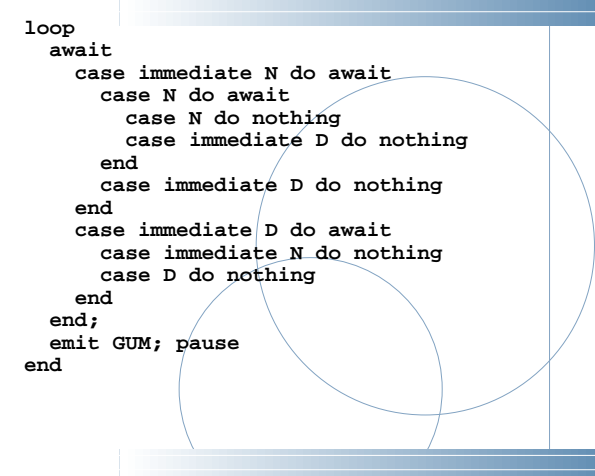

# **Tail Lights**

There are three inputs, LEFT, RIGHT, and HAZ, that initiate the sequences, and six outputs, LA, LB, LC, RA, RB, and RC. The flashing sequence is

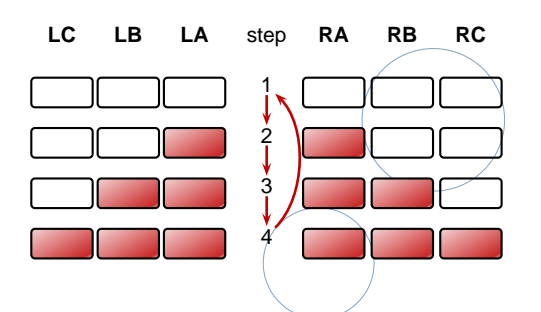

## **Vending Machine Example**

Design <sup>a</sup> vending machine controller that dispenses gum once. Two inputs, N and D, are present when <sup>a</sup> nickel and dime have been inserted, and <sup>a</sup> single output, GUM, should be present for <sup>a</sup> single cycle when the machine has been given fifteen cents. No change is returned.

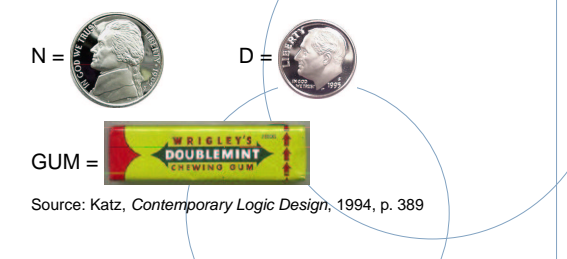

## **Tail Lights Example**

Construct an Esterel program that controls the turn signals of <sup>a</sup> 1965 Ford Thunderbird.

Source: Wakerly, Digital Design Principles & Practices, 2ed, 1994, p. 550

**A Single Tail Light**

**module Lights: output A, B, C; loop emit A; pause; emit A; emit B; pause; emit A; emit B; emit C; pause; pause endend module**

## **Vending Machine Solution**

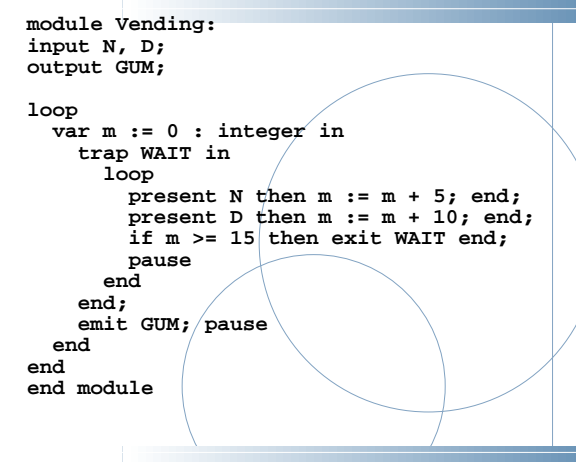

## **Tail Light Behavior**

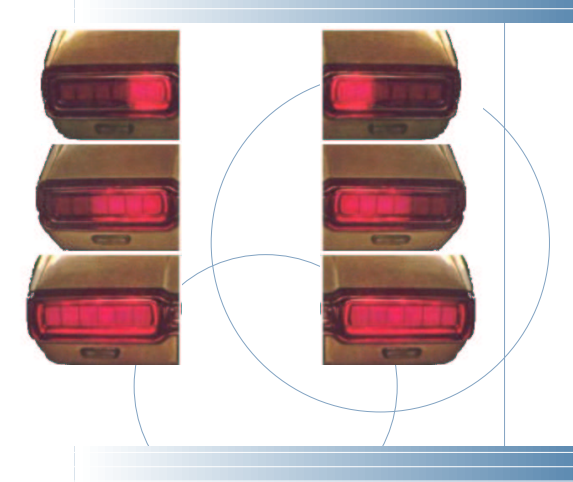

## **The T-Bird Controller Interface**

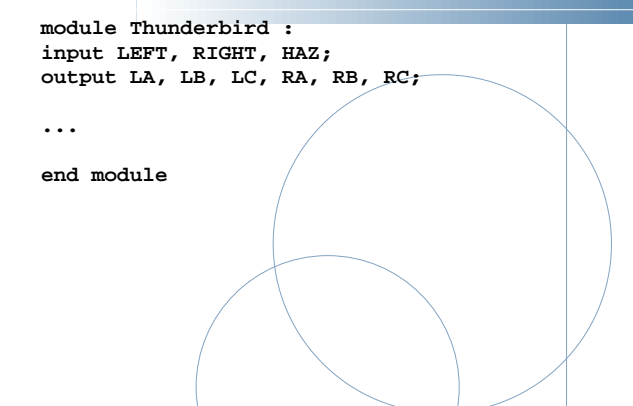

## **The T-Bird Controller Body**

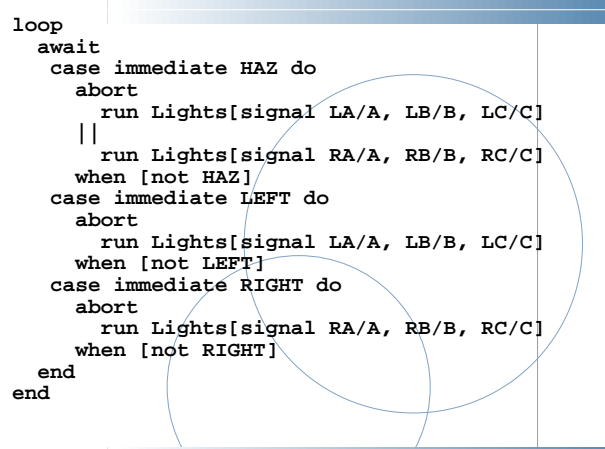

# **The Traffic Light Controller**

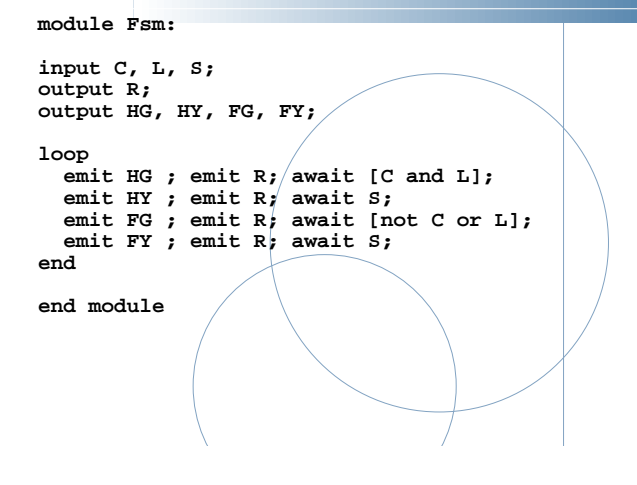

## **Comments on the T-Bird**

I choose to use Esterel's innate ability to control the execution of processes, producing succinct easy-to-understand source but <sup>a</sup> somewhat larger executable.

An alternative: Use signals to control the execution of two processes, one for the left lights, one for the right.

A challenge: synchronizing hazards.

Most communication signals can be either level- or edge-sensitive.

Control can be done explicitly, or implicitly through signals.

## **The Traffic Light Controller**

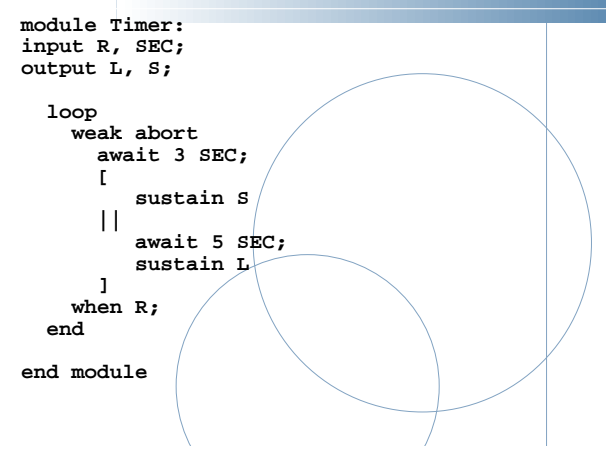

### **Traffic-Light Controller Example**

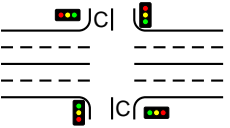

 $\Box$  This controls a traffic light at the intersection of <sup>a</sup> busy highway and <sup>a</sup> farm road. Normally, the highway light is green but if <sup>a</sup> sensor detects a car on the farm

road, the highway light turns yellow then red. The farm road light then turns green until there are no cars or after a long timeout. Then, the farm road light turns yellow then red, and the highway light returns to green. The inputs to the machine are the car sensor **<sup>C</sup>**, <sup>a</sup> short timeout signal **<sup>S</sup>**, and <sup>a</sup> long timeout signal **<sup>L</sup>**. The outputs are <sup>a</sup> timer start signal **<sup>R</sup>**, and the colors of the highway and farm road lights.

Source: Mead and Conway, Introduction to VLSI Systems, 1980, p. 85.

# **The Traffic Light Controller**

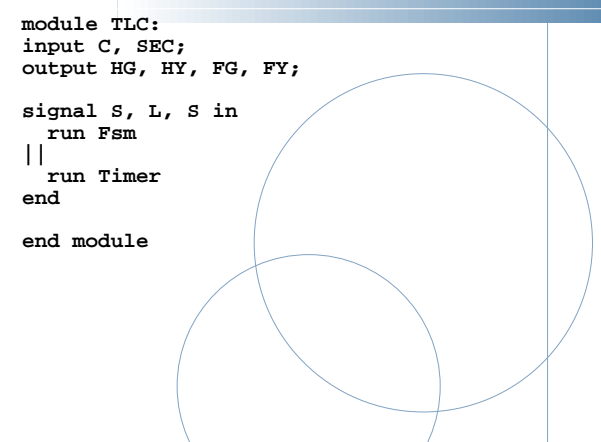